Actions

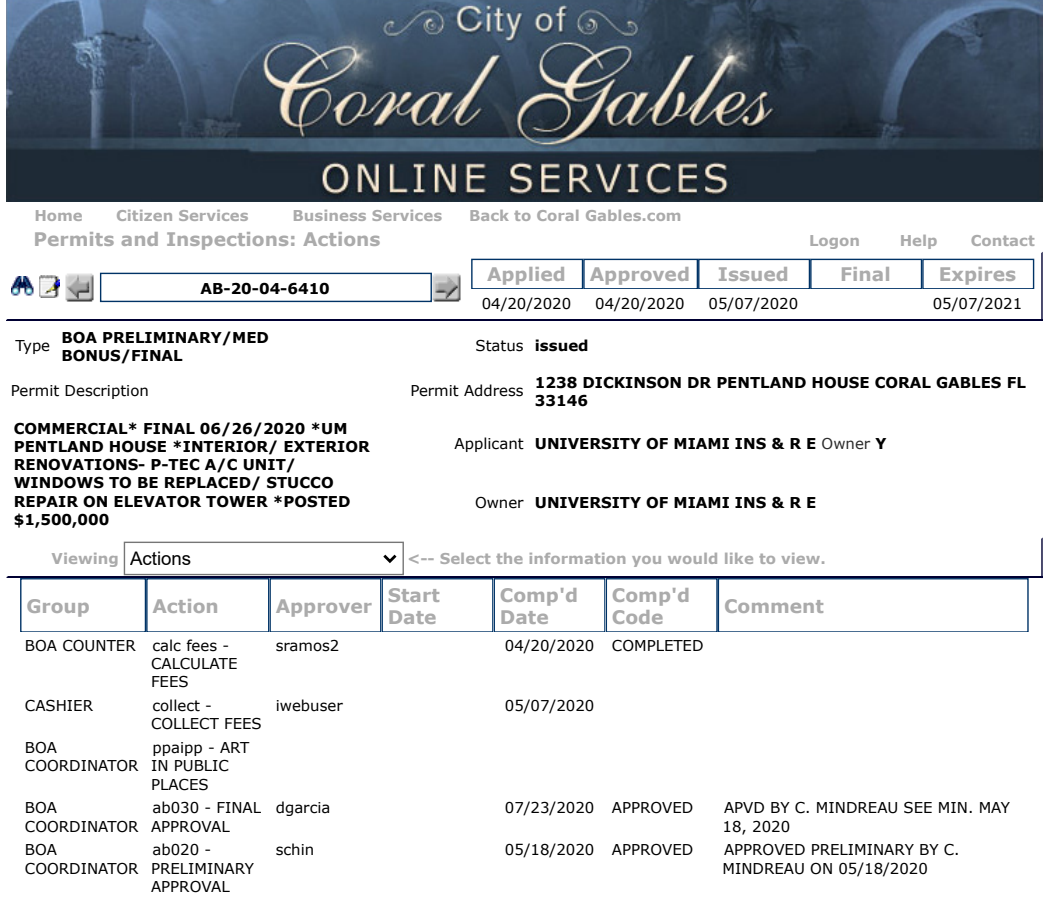

The City's online services are protected with an **SSL encryption certificate**. For technical assistance, please call 305-569-2448 (8am-5pm, M-F).